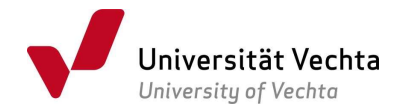

# Antrag auf Zulassung zur Masterarbeit und zum Kolloquium im Studiengang Master Geographien ländlicher Räume (auslaufend)

## Von dem Studenten\*der Studentin auszufüllen:

Bitte den Antrag vollständig digital ausfüllen. Die Bestätigung der Zulassung erfolgt an die im Online-Service hinterlegte Postanschrift.

Ich beantrage die Zulassung zur Masterarbeit gem. § 18 der Rahmenprüfungsordnung i.V.m. § 21 der Prüfungsordnung für den Masterstudiengang Geographien ländlicher Räume und habe mindestens 62 CP erworben.

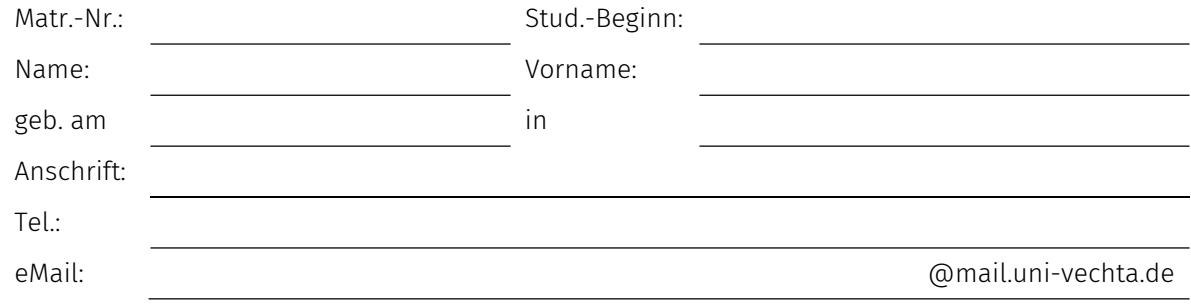

Die Master-Arbeit wird zum 1. Mal wiederholt

Erneuter Antrag nach Rückgabe des Themas

Vorschlag Thema:

Thema in englischer Sprache:

Vorschlag Betreuer\*in:

Vorschlag Zweitprüfer\*in:

Ich erkläre, dass ich bislang keine Masterprüfung oder Teile einer solchen Prüfung oder einer anderen Prüfung in einem der gewählten Fächer an einer Universität oder gleichgestellten Hochschule in der Bundesrepublik Deutschland endgültig nicht bestanden habe oder mich in einem laufenden Prüfungsverfahren befinde. Ferner erkläre ich, dass ich während der Bearbeitungszeit der Masterarbeit nicht beurlaubt bin oder in Teilzeit studiere.

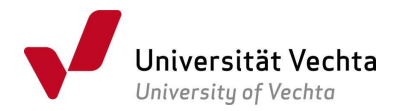

Ich werde nach erfolgreich absolvierter Masterarbeit selbständig einen Termin für das Kolloquium innerhalb des dafür vorgesehenen Zeitraums mit meinen Prüfern\*Prüferinnen vereinbaren.

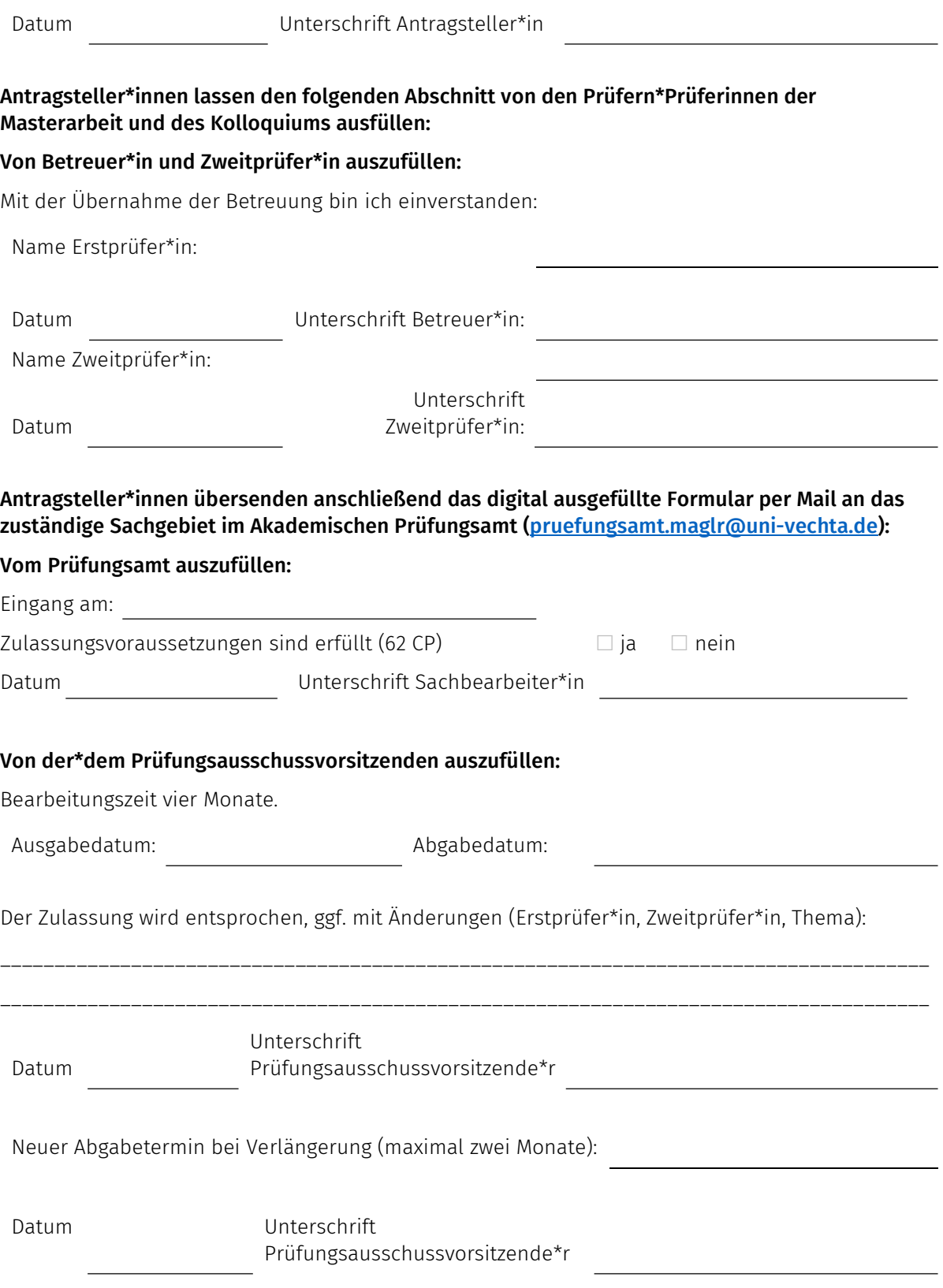

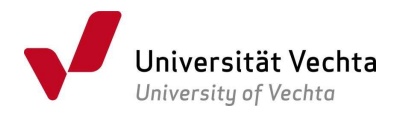

#### Hinweis mit der Bitte um Beachtung !

Sollte von der Möglichkeit der Verlängerung Gebrauch gemacht werden, ist ein schriftlicher Antrag der\*des Studierenden sowie eine schriftliche Stellungnahme der Betreuerin\*des Betreuers im Akademischen Prüfungsamt Soziale Dienstleistungen rechtzeitig vor Ablauf der regulären Bearbeitungszeit vorzulegen.

\_\_\_\_\_\_\_\_\_\_\_\_\_\_\_\_\_\_\_\_\_\_\_\_\_\_\_\_\_\_\_\_\_\_\_\_\_\_\_\_\_\_\_\_\_\_\_\_\_\_\_\_\_\_\_\_\_\_\_\_\_\_\_\_\_\_\_\_\_\_\_\_\_\_\_\_\_\_\_\_\_\_\_\_\_ \_\_\_\_\_\_\_\_\_\_\_\_\_\_\_\_\_\_\_\_\_\_\_\_\_\_\_\_\_\_\_\_\_\_\_\_\_\_\_\_\_\_\_\_\_\_\_\_\_\_\_\_\_\_\_\_\_\_\_\_\_\_\_\_\_\_\_\_\_\_\_\_\_\_\_\_\_\_\_\_\_\_\_\_\_

#### Masterkolloquium: Von der\*dem Prüfungsausschussvorsitzenden auszufüllen:

Der Zulassung zum Masterkolloquium wird, die bestandene Masterarbeit vorausgesetzt, entsprochen.

ggf. Änderungen (Erstprüfer\*in, Zweitprüfer\*in):

Datum Unterschrift Prüfungsausschussvorsitzende\*r

### Für die Bearbeitung des Formulars nutzen Sie am besten den kostenlosen Adobe Reader.<sup>1</sup>

Im jeweiligen Unterschriftfeld bitte ein Bild Ihrer Unterschrift einfügen, die Datei speichern (als PDF, Format nicht ändern, sonst funktioniert das Verfahren nicht!) und per Mail in folgender Reihenfolge versenden: Antragsteller\*in an Erstprüfer\*in, Erstprüfer\*in an Zweitprüfer\*in und Zweitprüfer\*in an pruefungsamt.mag@uni-vechta.de. Fordern Sie beim Mailversand eine Übermittlungs- und Empfangsbestätigung an - diese Funktion steht Ihnen nicht in Stud.IP, sondern ausschließlich in der Webmail https://webmail.uni-vechta.de zur Verfügung.

<sup>1</sup> https://www.adobe.com/de/acrobat/pdf-reader.html, hier finden Sie eine Anleitung zur Nutzung.